# Package 'Rsamtools'

October 8, 2014

<span id="page-0-0"></span>Type Package

Title Binary alignment (BAM), variant call (BCF), or tabix file import

Version 1.16.1

Author Martin Morgan, Herv\{}'e Pag\{}`es, Valerie Obenchain

Maintainer Bioconductor Package Maintainer <maintainer@bioconductor.org>

Description This package provides an interface to the 'samtools','bcftools', and 'tabix' utilities (see 'LI-CENCE') for manipulating SAM (Sequence Alignment / Map), binary variant call (BCF) and compressed indexed tab-delimited (tabix) files.

URL <http://bioconductor.org/packages/release/bioc/html/Rsamtools.html>

License Artistic-2.0 | file LICENSE

LazyLoad yes

**Depends** methods, IRanges  $(>= 1.21.10)$ , GenomicRanges ( $>= 1.15.11$ ),XVector ( $>= 0.3.2$ ), Biostrings ( $>= 2.31.3$ ), GenomeInfoDb( $>=$ 0.99.17)

**Imports** utils, BiocGenerics  $(>= 0.1.3)$ , zlibbioc, bitops

Suggests GenomicAlignments, ShortRead (>= 1.19.10), GenomicFeatures,TxDb.Dmelanogaster.UCSC.dm3.ensGene, KEGG.db,TxDb.Hsapiens.UCSC.hg18.knownGene, RNAseqData.HNRNPC.bam.chr14,BSgenome.Hsapiens.UCSC.hg19, pasillaBamSubset, RUnit, Bioc-Style

LinkingTo IRanges, XVector, Biostrings

biocViews DataImport, Sequencing

# <span id="page-1-0"></span>R topics documented:

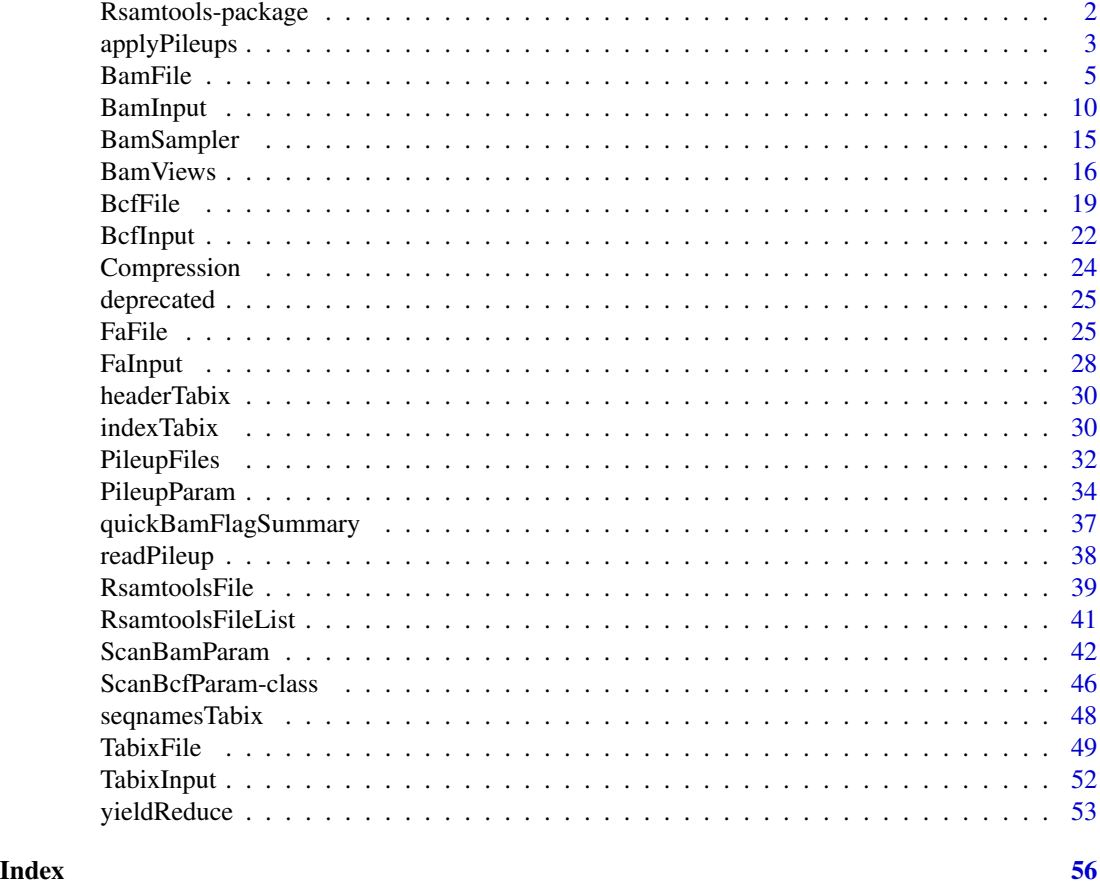

Rsamtools-package *'samtools' aligned sequence utilities interface*

# Description

This package provides facilities for parsing samtools BAM (binary) files representing aligned sequences.

# Details

See packageDescription(Rsamtools) for package details. A useful starting point is the [scanBam](#page-9-1) manual page.

# Note

This package documents the following classes for purely internal reasons, see help pages in other packages: bzfile, fifo, gzfile, pipe, unz, url.

# <span id="page-2-0"></span>applyPileups 3

# Author(s)

Author: Martin Morgan

Maintainer: Biocore Team c/o BioC user list <br/> <br/>bioconductor@stat.math.ethz.ch>

# References

The current source code for samtools and bcftools is from <https://github.com/samtools/samtools>. Additional material is at <http://samtools.sourceforge.net/>.

# Examples

```
packageDescription(Rsamtools)
```
<span id="page-2-1"></span>applyPileups *Create summary pile-up statistics across multiple BAM files.*

# Description

applyPileups scans one or more BAM files, returning position-specific sequence and quality summaries.

# Usage

applyPileups(files, FUN, ..., param)

# Arguments

![](_page_2_Picture_202.jpeg)

# Details

Regardless of param values, the algorithm follows samtools by excluding reads flagged as unmapped, secondary, duplicate, or failing quality control.

#### Value

applyPileups returns a list equal in length to the number of times FUN has been called, with each element containing the result of FUN.

PileupParam returns an object describing the parameters.

## Author(s)

Martin Morgan

#### References

<http://samtools.sourceforge.net/>

# See Also

[PileupParam](#page-33-1).

# Examples

```
fl <- system.file("extdata", "ex1.bam", package="Rsamtools",
                  mustWork=TRUE)
fls <- PileupFiles(c(fl, fl))
calcInfo <-
    function(x)
{
    ## information at each pile-up position
    info \leftarrow apply(x[["seq"]], 2, function(y))y <- y[c("A", "C", "G", "T"),,drop=FALSE]
        y \le y + 1L # continuity
        cvg <- colSums(y)
        p \leftarrow y / \text{cvg[col(y)]}h \leftarrow -\text{colSums}(p \times \log(p))ifelse(cvg == 4L, NA, h)})
    list(seqnames=x[["seqnames"]], pos=x[["pos"]], info=info)
}
which <- GRanges(c("seq1", "seq2"), IRanges(c(1000, 1000), 2000))
param <- PileupParam(which=which, what="seq")
res <- applyPileups(fls, calcInfo, param=param)
str(res)
head(res[[1]][["pos"]]) # positions matching param
head(res[[1]][["info"]]) # inforamtion in each file
```

```
## param as part of files
fls1 <- PileupFiles(c(fl, fl), param=param)
res1 <- applyPileups(fls1, calcInfo)
identical(res, res1)
## yield by position, across ranges
param <- PileupParam(which=which, yieldSize=500L, yieldBy="position",
                     what="seq")
res <- applyPileups(fls, calcInfo, param=param)
sapply(res, "[[", "seqnames")
```
# <span id="page-4-1"></span>BamFile *Maintain and use BAM files*

#### <span id="page-4-2"></span>Description

Use BamFile() to create a reference to a BAM file (and optionally its index). The reference remains open across calls to methods, avoiding costly index re-loading.

BamFileList() provides a convenient way of managing a list of BamFile instances.

### Usage

```
## Constructors
BamFile(file, index=file, ..., yieldSize=NA_integer_, obeyQname=FALSE,
        asMates=FALSE)
BamFileList(..., yieldSize=NA_integer_, obeyQname=FALSE, asMates=FALSE)
## Opening / closing
## S3 method for class BamFile
open(con, ...)
## S3 method for class BamFile
close(con, ...)
## accessors; also path(), index(), yieldSize()
## S4 method for signature BamFile
isOpen(con, rw="")
## S4 method for signature BamFile
isIncomplete(con)
## S4 method for signature BamFile
obeyQname(object, ...)
obeyQname(object, ...) <- value
## S4 method for signature BamFile
```

```
asMates(object, ...)
asMates(object, ...) <- value
## actions
## S4 method for signature BamFile
scanBamHeader(files, ...)
## S4 method for signature BamFile
seqinfo(x)
## S4 method for signature BamFile
filterBam(file, destination, index=file, ...,
    filter=FilterRules(), indexDestination=TRUE,
   param=ScanBamParam(what=scanBamWhat()))
## S4 method for signature BamFile
indexBam(files, ...)
## S4 method for signature BamFile
sortBam(file, destination, ..., byQname=FALSE, maxMemory=512)
## S4 method for signature BamFileList
mergeBam(files, destination, ...)
## reading
## S4 method for signature BamFile
scanBam(file, index=file, ..., param=ScanBamParam(what=scanBamWhat()))
## counting
## S4 method for signature BamFile
countBam(file, index=file, ..., param=ScanBamParam())
## S4 method for signature BamFileList
countBam(file, index=file, ..., param=ScanBamParam())
## S4 method for signature BamFile
quickBamFlagSummary(file, ..., param=ScanBamParam(), main.groups.only=FALSE)
```
## Arguments

![](_page_5_Picture_166.jpeg)

![](_page_6_Picture_277.jpeg)

# Objects from the Class

Objects are created by calls of the form BamFile().

#### Fields

The BamFile class inherits fields from the [RsamtoolsFile](#page-38-1) class and has fields:

- yieldSize: Number of records to yield each time the file is read from using scanBam or, when length(bamWhich()) != 0, a threshold which yields records in complete ranges whose sum first exceeds yieldSize. Setting yieldSize on a BamFileList does not alter existing yield sizes set on the individual BamFile instances.
- asMates: A logical indicating if the records should be returned as mated pairs. When TRUE scanBam attempts to mate (pair) the records and returns two additional fields groupid and mate\_status. groupid is an integer vector of unique group ids; mate\_status is a factor with level mated for records successfully paired by the algorithm, ambiguous for records that are possibly mates but cannot be assigned unambiguously, or unmated for reads that did not have valid mates.

Mate criteria:

- Bit 0x40 and 0x80: Segments are a pair of first/last OR neither segment is marked first/last
- Bit 0x100: Both segments are secondary OR both not secondary
- Bit 0x10 and 0x20: Segments are on opposite strands
- mpos match: segment1 mpos matches segment2 pos AND segment2 mpos matches segment1 pos
- tid match

Flags, tags and ranges may be specified in the ScanBamParam for fine tuning of results.

**obeyQname:** A logical(0) indicating if the file was sorted by qname. In Bioconductor  $> 2.12$ paired-end files do not need to be sorted by qname. Instead set asMates=TRUE in the BamFile when using the readGAlignmentsListFromBam function from the GenomicAlignments package.

#### Functions and methods

BamFileList inherits methods from [RsamtoolsFileList](#page-40-1) and [SimpleList](#page-0-0).

Opening / closing:

- **open.BamFile** Opens the (local or remote) path and index (if bamIndex is not character(0)), files. Returns a BamFile instance.
- close.BamFile Closes the BamFile con; returning (invisibly) the updated BamFile. The instance may be re-opened with open.BamFile.

isOpen Tests whether the BamFile con has been opened for reading.

isIncomplete Tests whether the BamFile con is niether closed nor at the end of the file.

#### Accessors:

path Returns a character(1) vector of BAM path names.

index Returns a character $(0)$  or character $(1)$  vector of BAM index path names.

yieldSize, yieldSize<- Return or set an integer(1) vector indicating yield size.

- obeyQname, obeyQname<- Return or set a logical(0) indicating if the file was sorted by qname.
- asMates, asMates<- Return or set a logical(0) indicating if the records should be returned as mated pairs.

Methods:

- scanBamHeader Visit the path in path(file), returning the information contained in the file header; see [scanBamHeader](#page-9-1).
- seqinfo, seqnames, seqlength Visit the path in path(file), returning a [Seqinfo](#page-0-0), character, or named integer vector containing information on the anmes and / or lengths of each sequence. Seqnames are ordered 'naturally' as, e.g., 'chr1', 'chr2', ...
- [scanBam](#page-9-1) Visit the path in path(file), returning the result of scanBam applied to the specified path.
- **[countBam](#page-9-1)** Visit the path(s) in path(file), returning the result of countBam applied to the specified path.
- [filterBam](#page-9-1) Visit the path in path(file), returning the result of filterBam applied to the specified path.
- [indexBam](#page-9-1) Visit the path in path(file), returning the result of indexBam applied to the specified path.

- [sortBam](#page-9-1) Visit the path in path(file), returning the result of sortBam applied to the specified path.
- mergeBam Merge several BAM files into a single BAM file. See [mergeBam](#page-9-1) for details; additional arguments supported by mergeBam,character-method are also available for BamFileList.

show Compactly display the object.

#### Author(s)

Martin Morgan and Marc Carlson

#### See Also

- The [readGAlignmentsFromBam](#page-0-0), [readGAlignmentPairsFromBam](#page-0-0), and [readGAlignmentsListFromBam](#page-0-0) functions defined in the GenomicAlignments package.
- [summarizeOverlaps](#page-0-0) and [findSpliceOverlaps-methods](#page-0-0) in the GenomicAlignments package for methods that work on a [BamFile](#page-4-1) and [BamFileList](#page-4-2) objects.

# Examples

```
##
## BamFile options.
##
fl <- system.file("extdata", "ex1.bam", package="Rsamtools")
bf <- BamFile(fl)
bf
## When asMates=TRUE scanBam() reads the data in as
## pairs. See asMates above for details of the pairing
## algorithm.
asMates(bf) <- TRUE
## When yieldSize is set, scanBam() will iterate
## through the file in chunks.
yieldSize(bf) <- 500
##
## Reading Bam files.
##
fl <- system.file("extdata", "ex1.bam", package="Rsamtools",
                  mustWork=TRUE)
length(scanBam(fl)[[1]][[1]]) # all records
bf <- open(BamFile(fl)) # implicit index
bf
identical(scanBam(bf), scanBam(fl))
close(bf)
```

```
## Use yieldSize to iterate through a file in chunks.
bf <- open(BamFile(fl, yieldSize=1000))
while (nrec <- length(scanBam(bf)[[1]][[1]]))
    cat("records:", nrec, "\n")
close(bf)
## Repeatedly visit multiple ranges in the BamFile.
rng <- GRanges(c("seq1", "seq2"), IRanges(1, c(1575, 1584)))
bf <- open(BamFile(fl))
sapply(seq_len(length(rng)), function(i, bamFile, rng) {
    param <- ScanBamParam(which=rng[i], what="seq")
   bam <- scanBam(bamFile, param=param)[[1]]
    alphabetFrequency(bam[["seq"]], baseOnly=TRUE, collapse=TRUE)
}, bf, rng)
close(bf)
```
BamInput *Import, count, index, filter, sort, and merge 'BAM' (binary alignment) files.*

#### <span id="page-9-1"></span>Description

Import binary 'BAM' files into a list structure, with facilities for selecting what fields and which records are imported, and other operations to manipulate BAM files.

#### Usage

```
scanBam(file, index=file, ..., param=ScanBamParam(what=scanBamWhat()))
countBam(file, index=file, ..., param=ScanBamParam())
scanBamHeader(files, ...)
## S4 method for signature character
scanBamHeader(files, ...)
asBam(file, destination, ...)
## S4 method for signature character
asBam(file, destination, ...,
   overwrite=FALSE, indexDestination=TRUE)
asSam(file, destination, ...)
## S4 method for signature character
asSam(file, destination, ..., overwrite=FALSE)
filterBam(file, destination, index=file, ...)
## S4 method for signature character
filterBam(file, destination, index=file, ...,
```
#### BamInput 11

```
filter=FilterRules(), indexDestination=TRUE,
   param=ScanBamParam(what=scanBamWhat()))
sortBam(file, destination, ...)
## S4 method for signature character
sortBam(file, destination, ..., byQname=FALSE, maxMemory=512)
indexBam(files, ...)
## S4 method for signature character
indexBam(files, ...)
mergeBam(files, destination, ...)
## S4 method for signature character
mergeBam(files, destination, ..., region = RangedData(),
   overwrite = FALSE, header = character(), byQname = FALSE,
    addRG = FALSE, compressLevel1 = FALSE, indexDestination = FALSE)
```
# Arguments

![](_page_10_Picture_181.jpeg)

12 **BamInput** 

![](_page_11_Picture_330.jpeg)

#### Details

The scanBam function parses binary BAM files; text SAM files can be parsed using R's [scan](#page-0-0) function, especially with arguments what to control the fields that are parsed.

countBam returns a count of records consistent with param.

scanBamHeader visits the header information in a BAM file, returning for each file a list containing elements targets and text, as described below. The SAM / BAM specification does not require that the content of the header be consistent with the content of the file, e.g., more targets may be present that are represented by reads in the file.

asBam converts 'SAM' files to 'BAM' files, equivalent to samtools view -Sb file > destination. The 'BAM' file is sorted and an index created on the destination (with extension '.bai') when indexDestination=TRUE.

asSam converts 'BAM' files to 'SAM' files, equivalent to samtools view file > destination.

filterBam parses records in file. Records satisfying the bamWhich bamFlag and bamSimpleCigar criteria of param are accumulated to a default of yieldSize = 1000000 records (change this by specifying yieldSize when creating a BamFile instance; see [BamFile-](#page-4-2)class). These records are then parsed to a DataFrame and made available for further filtering by user-supplied FilterRules. Functions in the FilterRules instance should expect a single DataFrame argument representing all information specified by param. Each function must return a logical vector equal to the number of rows of the DataFrame. Return values are used to include (when TRUE) corresponding records in the filtered BAM file. The BAM file is created at destination. An index file is created on the destination when indexDestination=TRUE. It is more space- and time-efficient to filter use bamWHich, bamFlag, and bamSimpleCigar, if appropriate, than to supply FilterRules.

sortBam sorts the BAM file given as its first argument, analogous to the "samtools sort" function.

indexBam creates an index for each BAM file specified, analogous to the 'samtools index' function.

mergeBam merges 2 or more sorted BAM files. As with samtools, the RG (read group) dictionary in the header of the BAM files is not reconstructed.

Details of the ScanBamParam class are provide on its help page; several salient points are reiterated here. ScanBamParam can contain a field what, specifying the components of the BAM records to be returned. Valid values of what are available with [scanBamWhat](#page-41-1). ScanBamParam can contain an argument which that specifies a subset of reads to return. This requires that the BAM file be indexed, and that the file be named following samtools convention as <bam\_filename>.bai. ScanBamParam can contain an argument tag to specify which tags will be extracted.

# Value

The scanBam,character-method returns a list of lists. The outer list groups results from each Ranges list of bamWhich(param); the outer list is of length one when bamWhich(param) has length 0. Each inner list contains elements named after scanBamWhat(); elements omitted from bamWhat(param) are removed. The content of non-null elements are as follows, taken from the description in the samtools API documentation:

#### BamInput 13

- qname: This is the QNAME field in SAM Spec v1.4. The query name, i.e., identifier, associated with the read.
- flag: This is the FLAG field in SAM Spec v1.4. A numeric value summarizing details of the read. See [ScanBamParam](#page-41-1) and the flag argument, and scanBamFlag().
- rname: This is the RNAME field in SAM Spec v1.4. The name of the reference to which the read is aligned.
- strand: The strand to which the read is aligned.
- pos: This is the POS field in SAM Spec v1.4. The genomic coordinate at the start of the alignment. Coordinates are 'left-most', i.e., at the 3' end of a read on the '-' strand, and 1 based. The position *excludes* clipped nucleotides, even though soft-clipped nucleotides are included in seq.
- qwidth: The width of the query, as calculated from the cigar encoding; normally equal to the width of the query returned in seq.
- mapq: This is the MAPQ field in SAM Spec v1.4. The MAPping Quality.
- cigar: This is the CIGAR field in SAM Spec v1.4. The CIGAR string.
- mrnm: This is the RNEXT field in SAM Spec v1.4. The reference to which the mate (of a paired end or mate pair read) aligns.
- mpos: This is the PNEXT field in SAM Spec v1.4. The position to which the mate aligns.
- isize: This is the TLEN field in SAM Spec v1.4. Inferred insert size for paired end alignments.
- seq: This is the SEQ field in SAM Spec v1.4. The query sequence, in the 5' to 3' orientation. If aligned to the minus strand, it is the reverse complement of the original sequence.
- qual: This is the QUAL field in SAM Spec v1.4. Phred-encoded, phred-scaled base quality score, oriented as seq.
- groupid: This is an integer vector of unique group ids returned when asMates=TRUE in a BamFile object. groupid values are used to create the partitioning for a GAlignmentsList object.
- mate\_status: Returned (always) when asMates=TRUE in a BamFile object. This is a factor indicating status (mated, ambiguous, unmated) of each record.

scanBamHeader returns a list, with one element for each file named in files. The list contains two element. The targets element contains target (reference) sequence lengths. The text element is itself a list with each element a list corresponding to tags (e.g., ' $@SQ$ ') found in the header, and the associated tag values.

asBam, asSam return the file name of the destination file.

sortBam returns the file name of the sorted file.

indexBam returns the file name of the index file created.

filterBam returns the file name of the destination file created.

#### Author(s)

Martin Morgan <mtmorgan@fhcrc.org>. Thomas Unterhiner <thomas.unterthiner@students.jku.at> (sortBam).

#### References

<http://samtools.sourceforge.net/>

# See Also

[ScanBamParam](#page-41-1), [scanBamWhat](#page-41-1), [scanBamFlag](#page-41-1)

## Examples

```
fl <- system.file("extdata", "ex1.bam", package="Rsamtools",
                  mustWork=TRUE)
##
## scanBam
##
res0 <- scanBam(fl)[[1]] # always list-of-lists
names(res0)
length(res0[["qname"]])
lapply(res0, head, 3)
table(width(res0[["seq"]])) # query widths
table(res0[["qwidth"]], useNA="always") # query widths derived from cigar
table(res0[["cigar"]], useNA="always")
table(res0[["strand"]], useNA="always")
table(res0[["flag"]], useNA="always")
which <- RangesList(seq1=IRanges(1000, 2000),
                    seq2=IRanges(c(100, 1000), c(1000, 2000)))
p1 <- ScanBamParam(which=which, what=scanBamWhat())
res1 <- scanBam(fl, param=p1)
names(res1)
names(res1[[2]])
p2 <- ScanBamParam(what=c("rname", "strand", "pos", "qwidth"))
res2 <- scanBam(fl, param=p2)
p3 <- ScanBamParam(flag=scanBamFlag(isMinusStrand=FALSE))
length(scanBam(fl, param=p3)[[1]])
##
## filterBam
##
param <- ScanBamParam(
  flag=scanBamFlag(isUnmappedQuery=FALSE),
   what="seq")
dest <- filterBam(fl, tempfile(), param=param)
countBam(dest) ## 3271 records
filt \leftarrow list(MinWidth = function(x) width(x$seq) > 35)
dest <- filterBam(fl, tempfile(), param=param, filter=FilterRules(filt))
countBam(dest) ## 398 records
```
# <span id="page-14-0"></span>BamSampler 15

```
res3 <- scanBam(dest, param=ScanBamParam(what="seq"))[[1]]
table(width(res3$seq))
##
## sortBam
##
sorted <- sortBam(fl, tempfile())
## map mcols(gwhich) to output, e.g., of countBam
gwhich <- as(which, "GRanges")[c(2, 1, 3)]
mcols(gwhich)[["OriginalOrder"]] <- 1:3
cnt <- countBam(fl, param=ScanBamParam(which=gwhich))
cntVals <- unlist(split(mcols(gwhich), seqnames(gwhich)))
cbind(cnt, as.data.frame(cntVals))
```
BamSampler *Sample from a BAM files*

# Description

Use BamSampler() to create a reference to a BAM file (and optionally its index). Calls to scanBam (and many functions that use scanBam) draw a random sample from the BAM file.

#### Usage

```
## Constructors
BamSampler(file, index = file, ..., yieldSize, obeyQname = FALSE, asMates = FALSE)
## S4 method for signature BamSampler
scanBam(file, index=file, ..., param=ScanBamParam(what=scanBamWhat()))
```
# Arguments

![](_page_14_Picture_166.jpeg)

### <span id="page-15-0"></span>Objects from the Class

Objects are created by calls of the form BamSampler().

#### Fields

The BamSampler class inherits fields from the [BamFile](#page-4-2) class.

#### Functions and methods

BamSampler inherits methods from [BamFile](#page-4-1) and can be used in place of BamFile in many functions.

#### Author(s)

Martin Morgan

# Examples

```
library(GenomicAlignments) # for readGAlignmentsFromBam()
fl <- system.file("extdata", "ex1.bam", package="Rsamtools")
samp <- BamSampler(fl, yieldSize=1000)
## two independent samples
head(readGAlignmentsFromBam(samp))
head(readGAlignmentsFromBam(samp))
```
![](_page_15_Picture_150.jpeg)

Views into a set of BAM files

#### Description

Use BamViews() to reference a set of disk-based BAM files to be processed (e.g., queried using [scanBam](#page-9-1)) as a single 'experiment'.

## Usage

```
## Constructor
BamViews(bamPaths=character(0),
     bamIndicies=bamPaths,
     bamSamples=DataFrame(row.names=make.unique(basename(bamPaths))),
     bamRanges, bamExperiment = list(), ...)## S4 method for signature missing
BamViews(bamPaths=character(0),
     bamIndicies=bamPaths,
     bamSamples=DataFrame(row.names=make.unique(basename(bamPaths))),
     bamRanges, bamExperiment = list(), ..., auto.range=FALSE)
## Accessors
bamPaths(x)
```
#### BamViews 17

```
bamSamples(x)
bamSamples(x) <- value
bamRanges(x)
bamRanges(x) <- value
bamExperiment(x)
## S4 method for signature BamViews
names(x)
## S4 replacement method for signature BamViews
names(x) <- value
## S4 method for signature BamViews
dimnames(x)
## S4 replacement method for signature BamViews,ANY
dimnames(x) <- value
bamDirname(x, ...) <- value
## Subset
## S4 method for signature BamViews,ANY,ANY
x[i, j, ..., drop=TRUE]
## S4 method for signature BamViews,ANY,missing
x[i, j, ..., drop=TRUE]
## S4 method for signature BamViews,missing,ANY
x[i, j, ..., drop=TRUE]
## Input
## S4 method for signature BamViews
scanBam(file, index = file, ..., param = ScanBamParam(what=scanBamWhat()))
## S4 method for signature BamViews
countBam(file, index = file, ..., param = ScanBamParam())
```
## Show ## S4 method for signature BamViews show(object)

## Arguments

![](_page_16_Picture_186.jpeg)

![](_page_17_Picture_271.jpeg)

#### Objects from the Class

Objects are created by calls of the form BamViews().

## **Slots**

bamPaths A character() vector of BAM path names.

bamIndicies A character() vector of BAM index path names.

- bamSamples A [DataFrame](#page-0-0) instance with as many rows as length(bamPaths), containing sample information associated with each path.
- bamRanges A [GRanges](#page-0-0) instance with ranges defined on the spaces of the BAM files. Ranges are *not* validated against the BAM files.

**bamExperiment** A list() containing additional information about the experiment.

#### Functions and methods

See 'Usage' for details on invocation.

Constructor:

BamViews: Returns a BamViews object.

Accessors:

bamPaths Returns a character() vector of BAM path names.

bamIndicies Returns a character() vector of BAM index path names.

- bamSamples Returns a [DataFrame](#page-0-0) instance with as many rows as length(bamPaths), containing sample information associated with each path.
- bamSamples<- Assign a [DataFrame](#page-0-0) instance with as many rows as length(bamPaths), containing sample information associated with each path.
- bamRanges Returns a [GRanges](#page-0-0) instance with ranges defined on the spaces of the BAM files. Ranges are *not* validated against the BAM files.
- bamRanges <- Assign a [GRanges](#page-0-0) instance with ranges defined on the spaces of the BAM files. Ranges are *not* validated against the BAM files.
- bamExperiment Returns a list() containing additional information about the experiment.

#### <span id="page-18-0"></span>BcfFile 2012 2013 2014 2015 2016 2017 2018 2019 2017 2018 2019 2019 2019 2019 2017 2018 2019 2019 2017 2018 20

names Return the column names of the BamViews instance; same as names(bamSamples $(x)$ ).

names<- Assign the column names of the BamViews instance.

dimnames Return the row and column names of the BamViews instance.

dimnames<- Assign the row and column names of the BamViews instance.

Methods:

"[" Subset the object by bamRanges or bamSamples.

- scanBam Visit each path in bamPaths(file), returning the result of scanBam applied to the specified path. bamRanges(file) takes precedence over bamWhich(param).
- countBam Visit each path in bamPaths(file), returning the result of countBam applied to the specified path. bamRanges(file) takes precedence over bamWhich(param).

show Compactly display the object.

#### Author(s)

Martin Morgan

#### Examples

```
fls <- system.file("extdata", "ex1.bam", package="Rsamtools",
                   mustWork=TRUE)
rngs \leq GRanges(seqnames = Rle(c("chr1", "chr2"), c(9, 9)),
                ranges = c(IRanges(seq(10000, 90000, 10000), width=500),
                           IRanges(seq(100000, 900000, 100000), width=5000)),
                Count = seq\_len(18L))v <- BamViews(fls, bamRanges=rngs)
v
v[1:5,]
bamRanges(v[c(1:5, 11:15),])
bamDirname(v) <- getwd()
v
```
<span id="page-18-1"></span>BcfFile *Manipulate BCF files.*

### Description

Use BcfFile() to create a reference to a BCF (and optionally its index). The reference remains open across calls to methods, avoiding costly index re-loading.

BcfFileList() provides a convenient way of managing a list of BcfFile instances.

# Usage

```
## Constructors
BcfFile(file, index = file,
        mode=ifelse(grepl("\\.bcf$", file), "rb", "r"))
BcfFileList(...)
## Opening / closing
## S3 method for class BcfFile
open(con, ...)
## S3 method for class BcfFile
close(con, ...)
## accessors; also path(), index()
## S4 method for signature BcfFile
isOpen(con, rw="")
bcfMode(object)
## actions
## S4 method for signature BcfFile
scanBcfHeader(file, ...)
## S4 method for signature BcfFile
scanBcf(file, ..., param=ScanBcfParam())
## S4 method for signature BcfFile
indexBcf(file, ...)
```
#### Arguments

![](_page_19_Picture_156.jpeg)

# Objects from the Class

Objects are created by calls of the form BcfFile().

#### BcfFile 21

# Fields

The BcfFile class inherits fields from the [RsamtoolsFile](#page-38-1) class.

#### Functions and methods

BcfFileList inherits methods from [RsamtoolsFileList](#page-40-1) and [SimpleList](#page-0-0).

Opening / closing:

- open. BcfFile Opens the (local or remote) path and index (if bamIndex is not character(0)), files. Returns a BcfFile instance.
- close.BcfFile Closes the BcfFile con; returning (invisibly) the updated BcfFile. The instance may be re-opened with open.BcfFile.

# Accessors:

path Returns a character(1) vector of the BCF path name.

index Returns a character(1) vector of BCF index name.

bcfMode Returns a character(1) vector BCF mode.

#### Methods:

[scanBcf](#page-21-1) Visit the path in path(file), returning the result of scanBcf applied to the specified path. show Compactly display the object.

# Author(s)

Martin Morgan

## Examples

```
fl <- system.file("extdata", "ex1.bcf", package="Rsamtools",
                 mustWork=TRUE)
bf <- BcfFile(fl) # implicit index
bf
identical(scanBcf(bf), scanBcf(fl))
rng <- GRanges(c("seq1", "seq2"), IRanges(1, c(1575, 1584)))
param <- ScanBcfParam(which=rng)
bcf <- scanBcf(bf, param=param) ## all ranges
## ranges one at a time bf
open(bf)
sapply(seq_len(length(rng)), function(i, bcfFile, rng) {
   param <- ScanBcfParam(which=rng)
   bcf <- scanBcf(bcfFile, param=param)[[1]]
   ## do extensive work with bcf
   isOpen(bf) ## file remains open
}, bf, rng)
```
<span id="page-21-0"></span>

#### <span id="page-21-1"></span>Description

Import, coerce, or index variant call files in text or binary format.

# Usage

```
scanBcfHeader(file, ...)
## S4 method for signature character
scanBcfHeader(file, ...)
scanBcf(file, ...)
## S4 method for signature character
scanBcf(file, index = file, ..., param=ScanBcfParam())
asBcf(file, dictionary, destination, ...,
     overwrite=FALSE, indexDestination=TRUE)
## S4 method for signature character
asBcf(file, dictionary, destination, ...,
     overwrite=FALSE, indexDestination=TRUE)
indexBcf(file, ...)
## S4 method for signature character
```

```
indexBcf(file, ...)
```
# Arguments

![](_page_21_Picture_159.jpeg)

#### BcfInput 23

# Details

bcf\* functions are restricted to the GENO fields supported by 'bcftools' (see documentation at the url below). The argument param allows portions of the file to be input, but requires that the file be BCF or bgzip'd and indexed as a [TabixFile](#page-48-1). For similar functions operating on VCF files see ?scanVcf in the VariantAnnotation package.

#### Value

scanBcfHeader returns a list, with one element for each file named in file. Each element of the list is itself a list containing three elements. The reference element is a character() vector with names of reference sequences. The sample element is a character() vector of names of samples. The header element is a character() vector of the header lines (preceeded by "##") present in the VCF file.

scanBcf returns a list, with one element per file. Each list has 9 elements, corresponding to the columns of the VCF specification: CHROM, POS, ID, REF, ALTQUAL, FILTER, INFO, FORMAT, GENO.

The GENO element is itself a list, with elements corresponding to fields supported by 'bcftools' (see documentation at the url below).

asBcf creates a binary BCF file from a text VCF file.

indexBcf creates an index into the BCF file.

#### Author(s)

Martin Morgan <mtmorgan@fhcrc.org>.

## References

<http://vcftools.sourceforge.net/specs.html> outlines the VCF specification.

<http://samtools.sourceforge.net/mpileup.shtml> contains information on the portion of the specification implemented by bcftools.

<http://samtools.sourceforge.net/> provides information on samtools.

# See Also

[BcfFile](#page-18-1), [TabixFile](#page-48-2)

#### Examples

```
fl <- system.file("extdata", "ex1.bcf", package="Rsamtools",
                  mustWork=TRUE)
scanBcfHeader(fl)
bcf <- scanBcf(fl)
## value: list-of-lists
str(bcf[1:8])
names(bcf[["GENO"]])
str(head(bcf[["GENO"]][["PL"]]))
example(BcfFile)
```
<span id="page-23-0"></span>

## Description

These functions compress files for use in other parts of **Rsamtools**: bgzip for tabix files, razip for random-access fasta files.

# Usage

```
bgzip(file, dest=sprintf("%s.bgz", sub("\\.gz$", "", file)),
     overwrite = FALSE)
razip(file, dest=sprintf("%s.rz", sub("\\.gz$", "", file)),
     overwrite = FALSE)
```
# Arguments

![](_page_23_Picture_149.jpeg)

# Value

The full path to dest.

# Author(s)

Martin Morgan <mtmorgan@fhcrc.org>

# References

<http://samtools.sourceforge.net/>

# See Also

[TabixFile](#page-48-2), [FaFile](#page-24-1).

# Examples

```
from <- system.file("extdata", "ex1.sam", package="Rsamtools",
                   mustWork=TRUE)
to <- tempfile()
zipped <- bgzip(from, to)
```
<span id="page-24-0"></span>

# Description

Functions listed on this page are no longer supported.

## Details

For yieldTabix, use the yieldSize argument of TabixFiles.

# Author(s)

Martin Morgan <mtmorgan@fhcrc.org>.

<span id="page-24-1"></span>FaFile *Manipulate indexed fasta files.*

# Description

Use FaFile() to create a reference to an indexed fasta file. The reference remains open across calls to methods, avoiding costly index re-loading.

FaFileList() provides a convenient way of managing a list of FaFile instances.

#### Usage

```
## Constructors
FaFile(file, ...)
FaFileList(...)
## Opening / closing
## S3 method for class FaFile
open(con, ...)
## S3 method for class FaFile
close(con, ...)
## accessors; also path(), index()
## S4 method for signature FaFile
isOpen(con, rw="")
## actions
```

```
## S4 method for signature FaFile
indexFa(file, ...)
## S4 method for signature FaFile
scanFaIndex(file, ...)
## S4 method for signature FaFileList
scanFaIndex(file, ..., as=c("GRangesList", "GRanges"))
## S4 method for signature FaFile
seqinfo(x)
## S4 method for signature FaFile
countFa(file, ...)
## S4 method for signature FaFile,GRanges
scanFa(file, param, ...,
   as=c("DNAStringSet", "RNAStringSet", "AAStringSet"))
## S4 method for signature FaFile,RangesList
scanFa(file, param, ...,
    as=c("DNAStringSet", "RNAStringSet", "AAStringSet"))
## S4 method for signature FaFile,RangedData
scanFa(file, param, ...,
   as=c("DNAStringSet", "RNAStringSet", "AAStringSet"))
## S4 method for signature FaFile,missing
scanFa(file, param, ...,
    as=c("DNAStringSet", "RNAStringSet", "AAStringSet"))
## S4 method for signature FaFile
```

```
getSeq(x, param, ...)
## S4 method for signature FaFileList
getSeq(x, param, ...)
```
## Arguments

![](_page_25_Picture_204.jpeg)

- For scanFaIndex, default GRangesList, with index information from each file is returned as an element of the list.
- For scanFa, default DNAStringSet.

GRangesList, index information is collapsed across files into the unique index elements.

#### Objects from the Class

Objects are created by calls of the form FaFile().

#### Fields

The FaFile class inherits fields from the [RsamtoolsFile](#page-38-1) class.

#### Functions and methods

FaFileList inherits methods from [RsamtoolsFileList](#page-40-1) and [SimpleList](#page-0-0).

Opening / closing:

open.FaFile Opens the (local or remote) path and index files. Returns a FaFile instance.

close.FaFile Closes the FaFile con; returning (invisibly) the updated FaFile. The instance may be re-opened with open.FaFile.

#### Accessors:

path Returns a character(1) vector of the fasta path name.

index Returns a character(1) vector of fasta index name (minus the '.fai' extension).

Methods:

indexFa Visit the path in path(file) and create an index file (with the extension '.fai').

- scanFaIndex Read the sequence names and and widths of recorded in an indexed fasta file, returning the information as a [GRanges](#page-0-0) object.
- seqinfo Consult the index file for defined sequences (seqlevels()) and lengths (seqlengths()).
- countFa Return the number of records in the fasta file.
- scanFa Return the sequences indicated by param as a [DNAStringSet](#page-0-0) instance. seqnames (param) selects the sequences to return; start(param) and end{param} define the (1-based) region of the sequence to return. Values of end(param) greater than the width of the sequence are set to the width of the sequence. When param is missing, all records are selected. When length(param)==0 no records are selected.
- getSeq Returns the sequences indicated by param from the indexed fasta file(s) of file.
	- For the FaFile method, the return type is a DNAStringSet. The getSeq,FaFile and scanFa,FaFile,GRanges methods differ in that getSeq will reverse complement sequences selected from the minus strand.

For the FaFileList method, the param argument must be a GRangesList of the same length as file, creating a one-to-one mapping between the ith element of file and the ith element of param; the return type is a SimpleList of DNAStringSet instances, with elements of the list in the same order as the input elements.

show Compactly display the object.

28 FaInput and the contract of the contract of the contract of the contract of the contract of the contract of the contract of the contract of the contract of the contract of the contract of the contract of the contract of

#### Author(s)

Martin Morgan

# Examples

```
fl <- system.file("extdata", "ce2dict1.fa", package="Rsamtools",
                mustWork=TRUE)
fa <- open(FaFile(fl)) # open
countFa(fa)
(idx <- scanFaIndex(fa))
(dna <- scanFa(fa, param=idx[1:2]))
ranges(idx) <- narrow(ranges(idx), -10) # last 10 nucleotides
(dna <- scanFa(fa, param=idx[1:2]))
```
FaInput *Operations on indexed 'fasta' files.*

#### Description

Scan indexed fasta (or compressed fasta) files and their indicies.

# Usage

```
indexFa(file, ...)
## S4 method for signature character
indexFa(file, ...)
scanFaIndex(file, ...)
## S4 method for signature character
scanFaIndex(file, ...)
countFa(file, ...)
## S4 method for signature character
countFa(file, ...)
scanFa(file, param, ...,
   as=c("DNAStringSet", "RNAStringSet", "AAStringSet"))
## S4 method for signature character,GRanges
scanFa(file, param, ...,
   as=c("DNAStringSet", "RNAStringSet", "AAStringSet"))
## S4 method for signature character,RangesList
scanFa(file, param, ...,
   as=c("DNAStringSet", "RNAStringSet", "AAStringSet"))
## S4 method for signature character,RangedData
```
<span id="page-27-0"></span>

#### FaInput 29

```
scanFa(file, param, ...,
   as=c("DNAStringSet", "RNAStringSet", "AAStringSet"))
## S4 method for signature character,missing
scanFa(file, param, ...,
    as=c("DNAStringSet", "RNAStringSet", "AAStringSet"))
```
# Arguments

![](_page_28_Picture_220.jpeg)

# Value

indexFa visits the path in file and create an index file at the same location but with extension '.fai').

scanFaIndex reads the sequence names and and widths of recorded in an indexed fasta file, returning the information as a [GRanges](#page-0-0) object.

countFa returns the number of records in the fasta file.

scanFa return the sequences indicated by param as a [DNAStringSet](#page-0-0), [RNAStringSet](#page-0-0), [AAStringSet](#page-0-0) instance. seqnames(param) selects the sequences to return; start(param) and end{param} define the (1-based) region of the sequence to return. Values of end(param) greater than the width of the sequence are set to the width of the sequence. When param is missing, all records are selected. When param is GRanges(), no records are selected.

# Author(s)

Martin Morgan <mtmorgan@fhcrc.org>.

## References

<http://samtools.sourceforge.net/> provides information on samtools.

#### Examples

```
fa <- system.file("extdata", "ce2dict1.fa", package="Rsamtools",
                 mustWork=TRUE)
countFa(fa)
(idx <- scanFaIndex(fa))
(dna <- scanFa(fa, idx[1:2]))
ranges(idx) <- narrow(ranges(idx), -10) # last 10 nucleotides
(dna <- scanFa(fa, idx[1:2]))
```
<span id="page-29-0"></span>

# Description

This function queries a tabix file, returning the names of the 'sequences' used as a key when creating the file.

# Usage

```
headerTabix(file, ...)
## S4 method for signature character
headerTabix(file, ...)
```
# Arguments

![](_page_29_Picture_124.jpeg)

# Value

A list(4) of the sequence names, column indicies used to sort the file, the number of lines skipped while indexing, and the comment character used while indexing.

# Author(s)

Martin Morgan <mtmorgan@fhcrc.org>.

#### Examples

```
fl <- system.file("extdata", "example.gtf.gz", package="Rsamtools",
                  mustWork=TRUE)
headerTabix(fl)
```
<span id="page-29-1"></span>indexTabix *Compress and index tabix-compatible files.*

# Description

Index (with indexTabix) files that have been sorted into ascending sequence, start and end position ordering.

#### indexTabix 31

# Usage

```
indexTabix(file,
           format=c("gff", "bed", "sam", "vcf", "vcf4", "psltbl"),
           seq=integer(), start=integer(), end=integer(),
           skip=0L, comment="#", zeroBased=FALSE, ...)
```
# Arguments

![](_page_30_Picture_174.jpeg)

# Value

The return value of indexTabix is an updated instance of file reflecting the newly-created index file.

# Author(s)

Martin Morgan <mtmorgan@fhcrc.org>.

# References

<http://samtools.sourceforge.net/tabix.shtml>

# Examples

```
from <- system.file("extdata", "ex1.sam", package="Rsamtools",
                    mustWork=TRUE)
to \leq tempfile()
zipped <- bgzip(from, to)
idx <- indexTabix(zipped, "sam")
tab <- TabixFile(zipped, idx)
```
#### Description

Use PileupFiles() to create a reference to a BAM files (and their indicies), to be used for calculating pile-up summaries.

# Usage

```
## Constructors
PileupFiles(files, ..., param=PileupParam())
## S4 method for signature character
PileupFiles(files, ..., param=PileupParam())
## S4 method for signature list
PileupFiles(files, ..., param=PileupParam())
## opening / closing
## S3 method for class PileupFiles
open(con, ...)
## S3 method for class PileupFiles
close(con, ...)
## accessors; also path()
## S4 method for signature PileupFiles
isOpen(con, rw="")
plpFiles(object)
plpParam(object)
## actions
## S4 method for signature PileupFiles,missing
applyPileups(files, FUN, ..., param)
## S4 method for signature PileupFiles,PileupParam
applyPileups(files, FUN, ..., param)
## display
```
# ## S4 method for signature PileupFiles show(object)

# Arguments

files For PileupFiles, a character() or list of BamFile instances representing files to be included in the pileup. Using a list of BamFile allows indicies to be specified when these are in non-standard format. All elements of ... must be the same type.

# PileupFiles 33

![](_page_32_Picture_246.jpeg)

#### Objects from the Class

Objects are created by calls of the form PileupFiles().

# Fields

The PileupFiles class is implemented as an S4 reference class. It has the following fields:

files A list of [BamFile](#page-4-1) instances.

param An instance of [PileupParam](#page-33-1).

# Functions and methods

Opening / closing:

- open.PileupFiles Opens the (local or remote) path and index of each file in the PileupFiles instance. Returns a PileupFiles instance.
- close.PileupFiles Closes each file in the PileupFiles instance; returning (invisibly) the updated PileupFiles. The instance may be re-opened with open.PileupFiles.

#### Accessors:

- plpFiles Returns the list of the files in the PileupFiles instance.
- plpParam Returns the [PileupParam](#page-33-1) content of the PileupFiles instance.

#### Methods:

applyPileups Calculate the pileup across all files in files according to criteria in param (or plpParam(files) if param is missing), invoking FUN on each range or collection of positions. See [applyPileups](#page-2-1).

show Compactly display the object.

#### Author(s)

Martin Morgan

# Examples

example(applyPileups)

<span id="page-33-1"></span><span id="page-33-0"></span>

#### **Description**

Use PileupParam() to create a parameter object influencing what fields and which records are used to calculate pile-ups, and to influence the values returned.

# Usage

```
# Constructor
PileupParam(flag = scanBamFlag(),
   minBaseQuality = 13L, minMapQuality = 0L,
   minDepth = 0L, maxDepth = 250L,
   yieldSize = 1L, yieldBy = c("range", "position"), yieldAll = FALSE,
   which = GRanges(), what = c("seq", "qual"))# Accessors
plpFlag(object)
plpFlag(object) <- value
plpMaxDepth(object)
plpMaxDepth(object) <- value
plpMinBaseQuality(object)
plpMinBaseQuality(object) <- value
plpMinDepth(object)
plpMinDepth(object) <- value
plpMinMapQuality(object)
plpMinMapQuality(object) <- value
plpWhat(object)
plpWhat(object) <- value
plpWhich(object)
plpWhich(object) <- value
plpYieldAll(object)
plpYieldAll(object) <- value
plpYieldBy(object)
plpYieldBy(object) <- value
plpYieldSize(object)
plpYieldSize(object) <- value
## S4 method for signature PileupParam
show(object)
```
# Arguments

flag An instance of the object returned by [scanBamFlag](#page-41-1), restricting various aspects of reads to be included or excluded.

![](_page_34_Picture_275.jpeg)

# Objects from the Class

Objects are created by calls of the form PileupParam().

# Slots

Slot interpretation is as described in the 'Arguments' section.

flag Object of class integer encoding flags to be kept when they have their '0' (keep0) or '1' (keep1) bit set.

```
minBaseQuality An integer(1).
```

```
minMapQuality An integer(1).
```

```
minDepth An integer(1).
```

```
maxDepth An integer(1).
```
yieldSize An integer(1).

yieldBy An character(1).

yieldAll A logical(1).

which A GRanges or RangesList instance.

what A character().

#### Functions and methods

See 'Usage' for details on invocation.

Constructor:

PileupParam: Returns a PileupParam object.

Accessors: get or set corresponding slot values; for setters, value is coerced to the type of the corresponding slot.

- plpFlag, plpFlag<- Returns or sets the named integer vector of flags; see [scanBamFlag](#page-41-1).
- plpMinBaseQuality, plpMinBaseQuality<- Returns or sets an integer(1) vector of miminum base qualities.
- plpMinMapQuality, plpMinMapQuality<- Returns or sets an integer(1) vector of miminum map qualities.
- plpMinDepth, plpMinDepth<- Returns or sets an integer(1) vector of miminum pileup depth.
- plpMaxDepth, plpMaxDepth<- Returns or sets an integer(1) vector of the maximum depth to which pileups are calculated.
- plpYieldSize, plpYieldSize<- Returns or sets an integer(1) vector of yield size.
- plpYieldBy, plpYieldBy<- Returns or sets an character(1) vector determining how pileups will be returned.
- plpYieldAll, plpYieldAll<- Returns or sets an logical(1) vector indicating whether all positions, or just those satisfying pileup positions, are to be returned.
- plpWhich, plpWhich<- Returns or sets the object influencing which locations pileups are calculated over.
- plpWhat, plpWhat<- Returns or sets the character vector describing what summaries are returned by pileup.

Methods:

show Compactly display the object.

#### Author(s)

Martin Morgan

#### See Also

[applyPileups.](#page-2-1)

#### Examples

example(applyPileups)

<span id="page-36-1"></span><span id="page-36-0"></span>quickBamFlagSummary *Group the records of a BAM file based on their flag bits and count the number of records in each group*

# Description

quickBamFlagSummary groups the records of a BAM file based on their flag bits and counts the number of records in each group.

#### Usage

```
quickBamFlagSummary(file, ..., param=ScanBamParam(), main.groups.only=FALSE)
## S4 method for signature character
quickBamFlagSummary(file, index=file, ..., param=ScanBamParam(),
   main.groups.only=FALSE)
## S4 method for signature list
quickBamFlagSummary(file, ..., param=ScanBamParam(), main.groups.only=FALSE)
```
# Arguments

![](_page_36_Picture_131.jpeg)

If TRUE, then the counting is performed for the main groups only.

#### Value

Nothing is returned. A summary of the counts is printed to the console unless redirected by [sink](#page-0-0).

# Author(s)

H. Pages

# References

<http://samtools.sourceforge.net/>

# <span id="page-37-0"></span>See Also

[scanBam](#page-9-1), [ScanBamParam](#page-41-2).

[BamFile](#page-4-1) for a method for that class.

#### Examples

```
bamfile <- system.file("extdata", "ex1.bam", package="Rsamtools",
                       mustWork=TRUE)
quickBamFlagSummary(bamfile)
```
readPileup *Import samtools 'pileup' files.*

#### Description

Import files created by evaluation of samtools' pileup -cv command.

## Usage

```
readPileup(file, ...)
## S4 method for signature connection
readPileup(file, ..., variant=c("SNP", "indel", "all"))
```
#### Arguments

![](_page_37_Picture_179.jpeg)

#### Value

readPileup returns a [GRanges](#page-0-0) object.

The value returned by variant="SNP" or variant="all" contains:

space: The chromosome names (fastq ids) of the reference sequence

position: The nucleotide position (base 1) of the variant.

referenceBase: The nucleotide in the reference sequence.

consensusBase; The consensus nucleotide, as determined by samtools pileup.

consensusQuality: The phred-scaled consensus quality.

snpQuality: The phred-scaled SNP quality (probability of the consensus being identical to the reference).

maxMappingQuality: The root mean square mapping quality of reads overlapping the site.

coverage: The number of reads covering the site.

# <span id="page-38-0"></span>RsamtoolsFile 39

The value returned by variant="indel" contains space, position, reference, consensus, consensusQuality, snpQuality, maxMappingQuality, and coverage fields, and:

alleleOne, alleleTwo The first (typically, in the reference sequence) and second allelic variants.

alleleOneSupport, alleleTwoSupport The number of reads supporting each allele.

additionalIndels The number of additional indels present.

# Author(s)

Sean Davis

# References

<http://samtools.sourceforge.net/>

# Examples

```
fl <- system.file("extdata", "pileup.txt", package="Rsamtools",
                  mustWork=TRUE)
(res <- readPileup(fl))
xtabs(~referenceBase + consensusBase, mcols(res))[DNA_BASES,]
```

```
## Not run: ## uses a pipe, and arguments passed to read.table
## three successive piles of 100 records each
cmd <- "samtools pileup -cvf human_b36_female.fa.gz na19240_3M.bam"
p <- pipe(cmd, "r")
snp <- readPileup(p, nrow=100) # variant="SNP"
indel <- readPileup(p, nrow=100, variant="indel")
all <- readPileup(p, nrow=100, variant="all")
```
## End(Not run)

RsamtoolsFile *A base class for managing file references in Rsamtools*

#### <span id="page-38-1"></span>**Description**

RsamtoolsFile is a base class for managing file references in Rsamtools; it is not intended for direct use by users – see, e.g., [BamFile](#page-4-1).

#### Usage

```
## accessors
index(object)
## S4 method for signature RsamtoolsFile
```

```
path(object, ...)
## S4 method for signature RsamtoolsFile
isOpen(con, rw="")
## S4 method for signature RsamtoolsFile
yieldSize(object, ...)
yieldSize(object, ...) <- value
## S4 method for signature RsamtoolsFile
show(object)
```
#### Arguments

![](_page_39_Picture_172.jpeg)

# Objects from the Class

Users do not directly create instances of this class; see, e.g., [BamFile-](#page-4-1)class.

# Fields

The RsamtoolsFile class is implemented as an S4 reference class. It has the following fields:

.extptr An externalptr initialized to an internal structure with opened bam file and bam index pointers.

**path** A character(1) vector of the file name.

index A character(1) vector of the index file name.

yieldSize An integer(1) vector of the number of records to yield.

# Functions and methods

Accessors:

path Returns a character(1) vector of path names.

index Returns a character(1) vector of index path names.

yieldSize, yieldSize<- Return or set an integer(1) vector indicating yield size.

Methods:

isOpen Report whether the file is currently open. show Compactly display the object.

# Author(s)

Martin Morgan

<span id="page-40-1"></span><span id="page-40-0"></span>RsamtoolsFileList *A base class for managing lists of Rsamtools file references*

#### **Description**

RsamtoolsFileList is a base class for managing lists of file references in Rsamtools; it is not intended for direct use – see, e.g., [BamFileList](#page-4-2).

#### Usage

```
## S4 method for signature RsamtoolsFileList
path(object, ...)
## S4 method for signature RsamtoolsFileList
isOpen(con, rw="")
## S3 method for class RsamtoolsFileList
open(con, ...)
## S3 method for class RsamtoolsFileList
close(con, ...)
## S4 method for signature RsamtoolsFileList
names(x)
## S4 method for signature RsamtoolsFileList
yieldSize(object, ...)
```
# Arguments

![](_page_40_Picture_158.jpeg)

# Objects from the Class

Users do not directly create instances of this class; see, e.g., [BamFileList-](#page-4-2)class.

# Functions and methods

This class inherits functions and methods for subseting, updating, and display from the [SimpleList](#page-0-0) class.

Methods:

isOpen: Report whether each file in the list is currently open.

open: Attempt to open each file in the list.

close: Attempt to close each file in the list.

names: Names of each element of the list or, if names are NULL, the basename of the path of each element.

# <span id="page-41-0"></span>Author(s)

Martin Morgan

<span id="page-41-2"></span>ScanBamParam *Parameters for scanning BAM files*

# <span id="page-41-1"></span>Description

Use ScanBamParam() to create a parameter object influencing what fields and which records are imported from a (binary) BAM file. Use of which requires that a BAM index file (<filename>.bai) exists.

# Usage

```
# Constructor
ScanBamParam(flag = scanBamFlag(), simpleCigar = FALSE,
    reverseComplement = FALSE, tag = character(0),
   what = character(0), which)
# Constructor helpers
scanBamFlag(isPaired = NA, isProperPair = NA, isUnmappedQuery = NA,
   hasUnmappedMate = NA, isMinusStrand = NA, isMateMinusStrand = NA,
    isFirstMateRead = NA, isSecondMateRead = NA, isNotPrimaryRead = NA,
    isNotPassingQualityControls = NA, isDuplicate = NA,
    isValidVendorRead = NA)
scanBamWhat()
# Accessors
bamFlag(object, asInteger=FALSE)
bamFlag(object) <- value
bamReverseComplement(object)
bamReverseComplement(object) <- value
bamSimpleCigar(object)
bamSimpleCigar(object) <- value
bamTag(object)
bamTag(object) <- value
bamWhat(object)
bamWhat(object) <- value
bamWhich(object)
bamWhich(object) <- value
## S4 method for signature ScanBamParam
show(object)
```
# ScanBamParam 43

```
# Flag utils
bamFlagAsBitMatrix(flag, bitnames=FLAG_BITNAMES)
bamFlagAND(flag1, flag2)
bamFlagTest(flag, value)
```
# Arguments

![](_page_42_Picture_211.jpeg)

![](_page_43_Picture_187.jpeg)

# Objects from the Class

Objects are created by calls of the form ScanBamParam().

# Slots

flag Object of class integer encoding flags to be kept when they have their '0' (keep0) or '1' (keep1) bit set.

# ScanBamParam 45

- simpleCigar Object of class logical indicating, when TRUE, that only 'simple' cigars (empty or 'M') are returned.
- reverseComplement Object of class logical indicating, when TRUE, that reads on the minus strand are to be reverse complemented (sequence) and reversed (quality).
- tag Object of class character indicating what tags are to be returned.
- what Object of class character indicating what fields are to be returned.
- which Object of class RangesList indicating which reference sequence and coordinate reads must overlap.

# Functions and methods

See 'Usage' for details on invocation.

Constructor:

ScanBamParam: Returns a ScanBamParam object. The which argument to the constructor can be one of several different types, as documented above.

# Accessors:

bamTag, bamTag<- Returns or sets a character vector of tags to be extracted.

- bamWhat, bamWhat<- Returns or sets a character vector of fields to be extracted.
- bamWhich, bamWhich<- Returns or sets a RangesList of bounds on reads to be extracted. A length 0 RangesList represents all reads.
- bamFlag, bamFlag<- Returns or sets an integer(2) representation of reads flagged to be kept or excluded.
- bamSimpleCigar, bamSimpleCigar<- Returns or sets a logical(1) vector indicating whether reads without indels or clipping be kept.
- bamReverseComplement, bamReverseComplement<- Returns or sets a logical(1) vector indicating whether reads on the minus strand will be returned with sequence reverse complemented and quality reversed.

#### Methods:

show Compactly display the object.

#### Author(s)

Martin Morgan

# See Also

[scanBam](#page-9-1)

# Examples

```
## defaults
p0 <- ScanBamParam()
## subset of reads based on genomic coordinates
which <- RangesList(seq1=IRanges(1000, 2000),
                    seq2=IRanges(c(100, 1000), c(1000, 2000)))
p1 <- ScanBamParam(which=which)
## subset of reads based on flag value
p2 <- ScanBamParam(flag=scanBamFlag(isMinusStrand=FALSE))
## subset of fields
p3 <- ScanBamParam(what=c("rname", "strand", "pos", "qwidth"))
## use
fl <- system.file("extdata", "ex1.bam", package="Rsamtools",
                  mustWork=TRUE)
res <- scanBam(fl, param=p2)[[1]]
lapply(res, head)
## tags; NM: edit distance; H1: 1-difference hits
p4 <- ScanBamParam(tag=c("NM", "H1"), what="flag")
bam4 <- scanBam(fl, param=p4)
str(bam4[[1]][["tag"]])
## flag utils
flag <- scanBamFlag(isUnmappedQuery=FALSE, isMinusStrand=TRUE)
flag
bamFlagAsBitMatrix(flag)
flag4 <- bam4[[1]][["flag"]]
bamFlagAsBitMatrix(flag4[1:9], bitnames=c("isUnmappedQuery", "isMinusStrand"))
```
<span id="page-45-1"></span>ScanBcfParam-class *Parameters for scanning BCF files*

#### **Description**

Use ScanBcfParam() to create a parameter object influencing the 'INFO' and 'GENO' fields parsed, and which sample records are imported from a BCF file. Use of which requires that a BCF index file (<filename>.bci) exists.

# Usage

```
ScanBcfParam(fixed=character(), info=character(), geno=character(),
             samples=character(), trimEmpty=TRUE, which, ...)
```
## S4 method for signature missing

<span id="page-45-0"></span>

```
ScanBcfParam(fixed=character(), info=character(), geno=character(),
             samples=character(), trimEmpty=TRUE, which, ...)
## S4 method for signature RangesList
ScanBcfParam(fixed=character(), info=character(), geno=character(),
             samples=character(), trimEmpty=TRUE, which, ...)
## S4 method for signature RangedData
ScanBcfParam(fixed=character(), info=character(), geno=character(),
             samples=character(), trimEmpty=TRUE, which, ...)
## S4 method for signature GRanges
ScanBcfParam(fixed=character(), info=character(), geno=character(),
             samples=character(), trimEmpty=TRUE, which, ...)
## S4 method for signature GRangesList
ScanBcfParam(fixed=character(), info=character(), geno=character(),
             samples=character(), trimEmpty=TRUE, which, ...)
## Accessors
```

```
bcfFixed(object)
bcfInfo(object)
bcfGeno(object)
bcfSamples(object)
bcfTrimEmpty(object)
bcfWhich(object)
```
#### Arguments

![](_page_46_Picture_196.jpeg)

#### Objects from the Class

Objects can be created by calls of the form ScanBcfParam().

#### Slots

which: Object of class "RangesList" indicating which reference sequence and coordinate variants must overlap.

info: Object of class "character" indicating portions of 'INFO' to be returned.

geno: Object of class "character" indicating portions of 'GENO' to be returned.

samples: Object of class "character" indicating the samples to be returned.

trimEmpty: Object of class "logical" indicating whether empty 'GENO' fields are to be returned. fixed: Object of class "character". For use with ScanVcfParam only.

# Functions and methods

See 'Usage' for details on invocation.

Constructor:

ScanBcfParam: Returns a ScanBcfParam object. The which argument to the constructor can be one of several types, as documented above.

Accessors:

bcfInfo, bcfGeno, bcfTrimEmpty, bcfWhich: Return the corresponding field from object.

Methods:

show Compactly display the object.

# Author(s)

Martin Morgan <mtmorgan@fhcrc.org>

# See Also

[scanVcf](#page-0-0) [ScanVcfParam](#page-0-0)

# Examples

## see ?ScanVcfParam examples

seqnamesTabix *Retrieve sequence names defined in a tabix file.*

#### Description

This function queries a tabix file, returning the names of the 'sequences' used as a key when creating the file.

# Usage

```
seqnamesTabix(file, ...)
## S4 method for signature character
seqnamesTabix(file, ...)
```
<span id="page-47-0"></span>

#### <span id="page-48-0"></span>TabixFile **49**

#### **Arguments**

![](_page_48_Picture_141.jpeg)

# Value

A character() vector of sequence names present in the file.

# Author(s)

Martin Morgan <mtmorgan@fhcrc.org>.

#### Examples

```
fl <- system.file("extdata", "example.gtf.gz", package="Rsamtools",
                 mustWork=TRUE)
seqnamesTabix(fl)
```
<span id="page-48-2"></span>TabixFile *Manipulate tabix indexed tab-delimited files.*

#### <span id="page-48-1"></span>Description

Use TabixFile() to create a reference to a Tabix file (and its index). Once opened, the reference remains open across calls to methods, avoiding costly index re-loading.

TabixFileList() provides a convenient way of managing a list of TabixFile instances.

# Usage

```
## Constructors
TabixFile(file, index = paste(file, "tbi", sep="."), ...,
          yieldSize=NA_integer_)
TabixFileList(..., yieldSize=NA_integer_)
## Opening / closing
## S3 method for class TabixFile
open(con, ...)
## S3 method for class TabixFile
close(con, ...)
## accessors; also path(), index(), yieldSize()
## S4 method for signature TabixFile
isOpen(con, rw="")
```
## actions

```
## S4 method for signature TabixFile
seqnamesTabix(file, ...)
## S4 method for signature TabixFile
headerTabix(file, ...)
## S4 method for signature TabixFile,GRanges
scanTabix(file, ..., param)
## S4 method for signature TabixFile,RangesList
scanTabix(file, ..., param)
## S4 method for signature TabixFile,RangedData
scanTabix(file, ..., param)
## S4 method for signature TabixFile,missing
scanTabix(file, ..., param)
## S4 method for signature character,ANY
scanTabix(file, ..., param)
## S4 method for signature character, missing
scanTabix(file, ..., param)
```
countTabix(file, ...)

# Arguments

![](_page_49_Picture_196.jpeg)

# Objects from the Class

Objects are created by calls of the form TabixFile().

# Fields

The TabixFile class inherits fields from the [RsamtoolsFile](#page-38-1) class.

#### TabixFile 51

# Functions and methods

TabixFileList inherits methods from [RsamtoolsFileList](#page-40-1) and [SimpleList](#page-0-0).

Opening / closing:

- open.TabixFile Opens the (local or remote) path and index. Returns a TabixFile instance. yieldSize determines the number of records parsed during each call to scanTabix; NA indicates that all records are to be parsed.
- close.TabixFile Closes the TabixFile con; returning (invisibly) the updated TabixFile. The instance may be re-opened with open.TabixFile.

Accessors:

**path** Returns a character $(1)$  vector of the tabix path name.

index Returns a character(1) vector of tabix index name.

yieldSize, yieldSize<- Return or set an integer(1) vector indicating yield size.

Methods:

sequamesTabix Visit the path in path(file), returning the sequence names present in the file.

- headerTabix Visit the path in path(file), returning the sequence names, column indicies used to sort the file, the number of lines skipped while indexing, the comment character used while indexing, and the header (preceeded by comment character, at start of file) lines.
- countTabix Return the number of records in each range of param, or the count of all records in the file (when param is missing).
- scanTabix For signature(file="TabixFile"), Visit the path in path(file), returning the result of [scanTabix](#page-51-1) applied to the specified path. For signature(file="character"), call the corresponding method after coercing file to TabixFile.
- indexTabix This method operates on file paths, rather than TabixFile objects, to index tabseparated files. See [indexTabix](#page-29-1).

show Compactly display the object.

#### Author(s)

Martin Morgan

# **Examples**

```
fl <- system.file("extdata", "example.gtf.gz", package="Rsamtools",
                  mustWork=TRUE)
tbx <- TabixFile(fl)
param <- GRanges(c("chr1", "chr2"), IRanges(c(1, 1), width=100000))
countTabix(tbx)
countTabix(tbx, param=param)
res <- scanTabix(tbx, param=param)
sapply(res, length)
res[["chr1:1-100000"]][1:2]
```

```
## parse to list of data.frames
dff <- Map(function(elt) {
   read.csv(textConnection(elt), sep="\t", header=FALSE)
}, res)
dff[["chr1:1-100000"]][1:5,1:8]
## parse 100 records at a time
length(scanTabix(tbx)[[1]]) # total number of records
tbx <- open(TabixFile(fl, yieldSize=100))
while(length(res <- scanTabix(tbx)[[1]]))
   cat("records read:", length(res), "\n")
close(tbx)
```
TabixInput *Operations on 'tabix' (indexed, tab-delimited) files.*

# <span id="page-51-1"></span>Description

Scan compressed, sorted, tabix-indexed, tab-delimited files.

#### Usage

```
scanTabix(file, ..., param)
## S4 method for signature character,RangesList
scanTabix(file, ..., param)
## S4 method for signature character,RangedData
scanTabix(file, ..., param)
## S4 method for signature character,GRanges
scanTabix(file, ..., param)
```
# Arguments

![](_page_51_Picture_133.jpeg)

# Value

scanTabix returns a list, with one element per region. Each element of the list is a character vector representing records in the region.

# <span id="page-52-0"></span>yieldReduce 53

# Error

scanTabix signals errors using signalCondition. The following errors are signaled:

scanTabix\_param yieldSize(file) must be NA when more than one range is specified.

scanTabix\_io A read error occured while inputing the tabix file. This might be because the file is corrupt, or of incorrect format (e.g., when path points to a plain text file but index is present, implying that path should be a bgziped file.

## Author(s)

Martin Morgan <mtmorgan@fhcrc.org>.

# References

<http://samtools.sourceforge.net/tabix.shtml>

# Examples

example(TabixFile)

![](_page_52_Picture_218.jpeg)

# Description

Rsamtools files can be created with a 'yieldSize' argument that influences the number of records (chunk size) input at one time (see, e.g,. [BamFile](#page-4-1)). yieldReduce iterates through the file, processing each chunk and reducing it with previously input chunks. This is a memory efficient way to process large data files, especially when the final result fits in memory.

#### Usage

```
yieldReduce(X, MAP, REDUCE, DONE, ..., init, ITERATE = TRUE)
```
# Arguments

![](_page_52_Picture_219.jpeg)

![](_page_53_Picture_227.jpeg)

# Details

When ITERATE=TRUE, REDUCE is initially invoked with either the init value and the value of the first call to MAP or, if init is missing, the values of the first two calls to MAP.

When ITERATE=FALSE, REDUCE is invoked with a list containing a list with as many elements as there were calls to MAP. Each element the result of an invocation of MAP.

# Value

The return value is the value returned by the final invocation of REDUCE, or init if provided and no data were yield'ed, or list() if init is missing and no data were yield'ed.

#### Author(s)

Martin Morgan <mtmorgan@fhcrc.org>

# See Also

[BamFile](#page-4-1), [TabixFile](#page-48-2), [RsamtoolsFile](#page-38-1).

# Examples

```
fl <- system.file(package="Rsamtools", "extdata", "ex1.bam")
## nucleotide frequency of mapped reads
bf <- BamFile(fl, yieldSize=500) ## typically, yieldSize=1e6
param <- ScanBamParam(
    flag=scanBamFlag(isUnmappedQuery=FALSE),
    what="seq")
MAP <- function(X, param) {
    value <- scanBam(X, param=param)[[1]][["seq"]]
    if (length(value))
        alphabetFrequency(value, collapse=TRUE)
    else value # will be integer(0)
}
REDUCE \leftarrow + # add successive alphabetFrequency matrices
yieldReduce(bf, MAP, REDUCE, param=param)
## coverage
if (require(GenomicAlignments)) {
   MAP <- function(X)
       coverage(readGAlignments(X))
    REDUCE <- +
    DONE <- function(VALUE)
       ## coverage() on zero GAlignments returns an RleList,
        ## each element of which has 0 coverage
```
# yieldReduce 55

```
sum(sum(VALUE)) == 0L
   yieldReduce(bf, MAP, REDUCE, DONE)
}
```
# <span id="page-55-0"></span>**Index**

∗Topic classes BamFile, [5](#page-4-0) BamSampler, [15](#page-14-0) BamViews, [16](#page-15-0) BcfFile, [19](#page-18-0) FaFile, [25](#page-24-0) PileupFiles, [32](#page-31-0) PileupParam, [34](#page-33-0) RsamtoolsFile, [39](#page-38-0) RsamtoolsFileList, [41](#page-40-0) ScanBamParam, [42](#page-41-0) ScanBcfParam-class, [46](#page-45-0) TabixFile, [49](#page-48-0) ∗Topic manip applyPileups, [3](#page-2-0) BamInput, [10](#page-9-0) BcfInput, [22](#page-21-0) Compression, [24](#page-23-0) deprecated, [25](#page-24-0) FaInput, [28](#page-27-0) headerTabix, [30](#page-29-0) indexTabix, [30](#page-29-0) quickBamFlagSummary, [37](#page-36-0) readPileup, [38](#page-37-0) seqnamesTabix, [48](#page-47-0) TabixInput, [52](#page-51-0) yieldReduce, [53](#page-52-0) ∗Topic package Rsamtools-package, [2](#page-1-0) [,BamViews,ANY,ANY-method *(*BamViews*)*, [16](#page-15-0) [,BamViews,ANY,missing-method *(*BamViews*)*, [16](#page-15-0) [,BamViews,missing,ANY-method *(*BamViews*)*, [16](#page-15-0)

AAStringSet, *29* applyPileups, [3,](#page-2-0) *33*, *36* applyPileups,PileupFiles,missing-method *(*PileupFiles*)*, [32](#page-31-0)

applyPileups,PileupFiles,PileupParam-method *(*PileupFiles*)*, [32](#page-31-0) asBam *(*BamInput*)*, [10](#page-9-0) asBam,character-method *(*BamInput*)*, [10](#page-9-0) asBcf *(*BcfInput*)*, [22](#page-21-0) asBcf,character-method *(*BcfInput*)*, [22](#page-21-0) asMates *(*BamFile*)*, [5](#page-4-0) asMates,BamFile-method *(*BamFile*)*, [5](#page-4-0) asMates,BamFileList-method *(*BamFile*)*, [5](#page-4-0) asMates<- *(*BamFile*)*, [5](#page-4-0) asMates<-,BamFile-method *(*BamFile*)*, [5](#page-4-0) asMates<-,BamFileList-method *(*BamFile*)*, [5](#page-4-0) asSam *(*BamInput*)*, [10](#page-9-0) asSam,character-method *(*BamInput*)*, [10](#page-9-0) bamDirname<- *(*BamViews*)*, [16](#page-15-0) bamExperiment *(*BamViews*)*, [16](#page-15-0) BamFile, [5,](#page-4-0) *6*, *9*, *12*, *15, 16*, *33*, *38–40*, *53, 54* BamFile-class *(*BamFile*)*, [5](#page-4-0) BamFileList, *9*, *41* BamFileList *(*BamFile*)*, [5](#page-4-0) BamFileList-class *(*BamFile*)*, [5](#page-4-0) bamFlag *(*ScanBamParam*)*, [42](#page-41-0) bamFlag<- *(*ScanBamParam*)*, [42](#page-41-0) bamFlagAND *(*ScanBamParam*)*, [42](#page-41-0) bamFlagAsBitMatrix *(*ScanBamParam*)*, [42](#page-41-0) bamFlagTest *(*ScanBamParam*)*, [42](#page-41-0) bamIndicies *(*BamViews*)*, [16](#page-15-0) BamInput, [10](#page-9-0) bamPaths *(*BamViews*)*, [16](#page-15-0) bamRanges *(*BamViews*)*, [16](#page-15-0) bamRanges<- *(*BamViews*)*, [16](#page-15-0) bamReverseComplement *(*ScanBamParam*)*, [42](#page-41-0) bamReverseComplement<- *(*ScanBamParam*)*, [42](#page-41-0) BamSampler, [15](#page-14-0) BamSampler-class *(*BamSampler*)*, [15](#page-14-0) bamSamples *(*BamViews*)*, [16](#page-15-0) bamSamples<- *(*BamViews*)*, [16](#page-15-0)

# INDEX 57

bamSimpleCigar *(*ScanBamParam*)*, [42](#page-41-0) bamSimpleCigar<- *(*ScanBamParam*)*, [42](#page-41-0) bamTag *(*ScanBamParam*)*, [42](#page-41-0) bamTag<- *(*ScanBamParam*)*, [42](#page-41-0) BamViews, [16](#page-15-0) BamViews,GRanges-method *(*BamViews*)*, [16](#page-15-0) BamViews,missing-method *(*BamViews*)*, [16](#page-15-0) BamViews,RangedData-method *(*BamViews*)*, [16](#page-15-0) BamViews-class *(*BamViews*)*, [16](#page-15-0) bamWhat *(*ScanBamParam*)*, [42](#page-41-0) bamWhat<- *(*ScanBamParam*)*, [42](#page-41-0) bamWhich *(*ScanBamParam*)*, [42](#page-41-0) bamWhich<- *(*ScanBamParam*)*, [42](#page-41-0) bamWhich<-,ScanBamParam,ANY-method *(*ScanBamParam*)*, [42](#page-41-0) bamWhich<-,ScanBamParam,GRanges-method *(*ScanBamParam*)*, [42](#page-41-0) bamWhich<-,ScanBamParam,RangedData-method *(*ScanBamParam*)*, [42](#page-41-0) bamWhich<-,ScanBamParam,RangesList-method *(*ScanBamParam*)*, [42](#page-41-0) BcfFile, [19,](#page-18-0) *22, 23* BcfFile-class *(*BcfFile*)*, [19](#page-18-0) BcfFileList *(*BcfFile*)*, [19](#page-18-0) BcfFileList-class *(*BcfFile*)*, [19](#page-18-0) bcfFixed *(*ScanBcfParam-class*)*, [46](#page-45-0) bcfGeno *(*ScanBcfParam-class*)*, [46](#page-45-0) bcfInfo *(*ScanBcfParam-class*)*, [46](#page-45-0) BcfInput, [22](#page-21-0) bcfMode *(*BcfFile*)*, [19](#page-18-0) bcfSamples *(*ScanBcfParam-class*)*, [46](#page-45-0) bcfTrimEmpty *(*ScanBcfParam-class*)*, [46](#page-45-0) bcfWhich *(*ScanBcfParam-class*)*, [46](#page-45-0) bgzip *(*Compression*)*, [24](#page-23-0) bzfile-class *(*Rsamtools-package*)*, [2](#page-1-0) close.BamFile *(*BamFile*)*, [5](#page-4-0) close.BcfFile *(*BcfFile*)*, [19](#page-18-0)

```
close.FaFile (FaFile), 25
close.PileupFiles (PileupFiles), 32
close.RsamtoolsFileList
        (RsamtoolsFileList), 41
close.TabixFile (TabixFile), 49
Compression, 24
connection, 38
countBam, 8
countBam (BamInput), 10
countBam,BamFile-method (BamFile), 5
```
countBam,BamFileList-method *(*BamFile*)*, [5](#page-4-0) countBam,BamViews-method *(*BamViews*)*, [16](#page-15-0) countBam,character-method *(*BamInput*)*, [10](#page-9-0) countFa *(*FaInput*)*, [28](#page-27-0) countFa,character-method *(*FaInput*)*, [28](#page-27-0) countFa,FaFile-method *(*FaFile*)*, [25](#page-24-0) countTabix *(*TabixFile*)*, [49](#page-48-0)

DataFrame, *17, 18* deprecated, [25](#page-24-0) dim,BamViews-method *(*BamViews*)*, [16](#page-15-0) dimnames,BamViews-method *(*BamViews*)*, [16](#page-15-0) dimnames<-,BamViews,ANY-method *(*BamViews*)*, [16](#page-15-0) DNAStringSet, *27*, *29*

FaFile, *24*, [25](#page-24-0) FaFile-class *(*FaFile*)*, [25](#page-24-0) FaFileList *(*FaFile*)*, [25](#page-24-0) FaFileList-class *(*FaFile*)*, [25](#page-24-0) FaInput, [28](#page-27-0) fifo-class *(*Rsamtools-package*)*, [2](#page-1-0) filterBam, *8* filterBam *(*BamInput*)*, [10](#page-9-0) filterBam,BamFile-method *(*BamFile*)*, [5](#page-4-0) filterBam,character-method *(*BamInput*)*, [10](#page-9-0) FilterRules, *7*, *11* findSpliceOverlaps-methods, *9* FLAG\_BITNAMES *(*ScanBamParam*)*, [42](#page-41-0)

```
getSeq,FaFile-method (FaFile), 25
getSeq,FaFileList-method (FaFile), 25
GRanges, 17, 18, 26, 27, 29, 38, 43
gzfile-class (Rsamtools-package), 2
```
headerTabix, [30](#page-29-0) headerTabix,character-method *(*headerTabix*)*, [30](#page-29-0) headerTabix,TabixFile-method *(*TabixFile*)*, [49](#page-48-0)

index *(*RsamtoolsFile*)*, [39](#page-38-0) indexBam, *8* indexBam *(*BamInput*)*, [10](#page-9-0) indexBam,BamFile-method *(*BamFile*)*, [5](#page-4-0) indexBam,character-method *(*BamInput*)*, [10](#page-9-0) indexBcf *(*BcfInput*)*, [22](#page-21-0) indexBcf,BcfFile-method *(*BcfFile*)*, [19](#page-18-0)

```
indexBcf,character-method (BcfInput), 22
indexFa (FaInput), 28
indexFa,character-method (FaInput), 28
indexFa,FaFile-method (FaFile), 25
indexTabix, 30, 51
isIncomplete,BamFile-method (BamFile), 5
isOpen,BamFile-method (BamFile), 5
isOpen,BcfFile-method (BcfFile), 19
isOpen,FaFile-method (FaFile), 25
isOpen,PileupFiles-method
        (PileupFiles), 32
isOpen,RsamtoolsFile-method
        (RsamtoolsFile), 39
isOpen,RsamtoolsFileList-method
        (RsamtoolsFileList), 41
isOpen,TabixFile-method (TabixFile), 49
mergeBam, 9
mergeBam (BamInput), 10
mergeBam,BamFileList-method (BamFile), 5
mergeBam,character-method (BamInput), 10
names,BamViews-method (BamViews), 16
names,RsamtoolsFileList-method
        (RsamtoolsFileList), 41
names<-,BamViews-method (BamViews), 16
obeyQname (BamFile), 5
obeyQname,BamFile-method (BamFile), 5
obeyQname,BamFileList-method (BamFile),
        5
obeyQname<- (BamFile), 5
obeyQname<-,BamFile-method (BamFile), 5
obeyQname<-,BamFileList-method
        (BamFile), 5
open.BamFile (BamFile), 5
open.BcfFile (BcfFile), 19
open.FaFile (FaFile), 25
open.PileupFiles (PileupFiles), 32
open.RsamtoolsFileList
        (RsamtoolsFileList), 41
open.TabixFile (TabixFile), 49
path (RsamtoolsFile), 39
path,RsamtoolsFile-method
        (RsamtoolsFile), 39
path,RsamtoolsFileList-method
        (RsamtoolsFileList), 41
```
PileupFiles, *3*, [32](#page-31-0)

PileupFiles,character-method *(*PileupFiles*)*, [32](#page-31-0) PileupFiles,list-method *(*PileupFiles*)*, [32](#page-31-0) PileupFiles-class *(*PileupFiles*)*, [32](#page-31-0) PileupParam, *4*, *33*, [34](#page-33-0) PileupParam-class *(*PileupParam*)*, [34](#page-33-0) pipe-class *(*Rsamtools-package*)*, [2](#page-1-0) plpFiles *(*PileupFiles*)*, [32](#page-31-0) plpFlag *(*PileupParam*)*, [34](#page-33-0) plpFlag<- *(*PileupParam*)*, [34](#page-33-0) plpMaxDepth *(*PileupParam*)*, [34](#page-33-0) plpMaxDepth<- *(*PileupParam*)*, [34](#page-33-0) plpMinBaseQuality *(*PileupParam*)*, [34](#page-33-0) plpMinBaseQuality<- *(*PileupParam*)*, [34](#page-33-0) plpMinDepth *(*PileupParam*)*, [34](#page-33-0) plpMinDepth<- *(*PileupParam*)*, [34](#page-33-0) plpMinMapQuality *(*PileupParam*)*, [34](#page-33-0) plpMinMapQuality<- *(*PileupParam*)*, [34](#page-33-0) plpParam *(*PileupFiles*)*, [32](#page-31-0) plpWhat *(*PileupParam*)*, [34](#page-33-0) plpWhat<- *(*PileupParam*)*, [34](#page-33-0) plpWhich *(*PileupParam*)*, [34](#page-33-0) plpWhich<- *(*PileupParam*)*, [34](#page-33-0) plpYieldAll *(*PileupParam*)*, [34](#page-33-0) plpYieldAll<- *(*PileupParam*)*, [34](#page-33-0) plpYieldBy *(*PileupParam*)*, [34](#page-33-0) plpYieldBy<- *(*PileupParam*)*, [34](#page-33-0) plpYieldSize *(*PileupParam*)*, [34](#page-33-0) plpYieldSize<- *(*PileupParam*)*, [34](#page-33-0) quickBamFlagSummary, *7*, [37](#page-36-0) quickBamFlagSummary,BamFile-method

*(*BamFile*)*, [5](#page-4-0) quickBamFlagSummary,character-method *(*quickBamFlagSummary*)*, [37](#page-36-0) quickBamFlagSummary,list-method *(*quickBamFlagSummary*)*, [37](#page-36-0)

RangedData, *17*, *26*, *29*, *43* RangesList, *26*, *29*, *43* razip *(*Compression*)*, [24](#page-23-0) readGAlignmentPairsFromBam, *9* readGAlignmentsFromBam, *9* readGAlignmentsListFromBam, *9* readPileup, [38](#page-37-0) readPileup,character-method *(*readPileup*)*, [38](#page-37-0)

#### INDEX 59

readPileup,connection-method *(*readPileup*)*, [38](#page-37-0) RNAStringSet, *29* Rsamtools *(*Rsamtools-package*)*, [2](#page-1-0) Rsamtools-package, [2](#page-1-0) RsamtoolsFile, *7*, *21*, *27*, [39,](#page-38-0) *50*, *54* RsamtoolsFile-class *(*RsamtoolsFile*)*, [39](#page-38-0) RsamtoolsFileList, *8*, *21*, *27*, [41,](#page-40-0) *51* RsamtoolsFileList-class *(*RsamtoolsFileList*)*, [41](#page-40-0)

scan, *12* scanBam, *2*, *8*, *16*, *37, 38*, *43*, *45* scanBam *(*BamInput*)*, [10](#page-9-0) scanBam,BamFile-method *(*BamFile*)*, [5](#page-4-0) scanBam,BamSampler-method *(*BamSampler*)*, [15](#page-14-0) scanBam,BamViews-method *(*BamViews*)*, [16](#page-15-0) scanBam,character-method *(*BamInput*)*, [10](#page-9-0) scanBamFlag, *14*, *34*, *36* scanBamFlag *(*ScanBamParam*)*, [42](#page-41-0) scanBamHeader, *8* scanBamHeader *(*BamInput*)*, [10](#page-9-0) scanBamHeader,BamFile-method *(*BamFile*)*, [5](#page-4-0) scanBamHeader, character-method *(*BamInput*)*, [10](#page-9-0) ScanBamParam, *7*, *12–15*, *18*, *37, 38*, [42](#page-41-0) ScanBamParam,ANY-method *(*ScanBamParam*)*, [42](#page-41-0) ScanBamParam,GRanges-method *(*ScanBamParam*)*, [42](#page-41-0) ScanBamParam,missing-method *(*ScanBamParam*)*, [42](#page-41-0) ScanBamParam,RangedData-method *(*ScanBamParam*)*, [42](#page-41-0) ScanBamParam,RangesList-method *(*ScanBamParam*)*, [42](#page-41-0) ScanBamParam-class *(*ScanBamParam*)*, [42](#page-41-0) scanBamWhat, *12*, *14* scanBamWhat *(*ScanBamParam*)*, [42](#page-41-0) scanBcf, *21* scanBcf *(*BcfInput*)*, [22](#page-21-0) scanBcf,BcfFile-method *(*BcfFile*)*, [19](#page-18-0) scanBcf,character-method *(*BcfInput*)*, [22](#page-21-0) scanBcfHeader *(*BcfInput*)*, [22](#page-21-0) scanBcfHeader,BcfFile-method *(*BcfFile*)*, [19](#page-18-0)

scanBcfHeader, character-method *(*BcfInput*)*, [22](#page-21-0) ScanBcfParam, *20*, *22* ScanBcfParam *(*ScanBcfParam-class*)*, [46](#page-45-0) ScanBcfParam,GRanges-method *(*ScanBcfParam-class*)*, [46](#page-45-0) ScanBcfParam,GRangesList-method *(*ScanBcfParam-class*)*, [46](#page-45-0) ScanBcfParam,missing-method *(*ScanBcfParam-class*)*, [46](#page-45-0) ScanBcfParam,RangedData-method *(*ScanBcfParam-class*)*, [46](#page-45-0) ScanBcfParam,RangesList-method *(*ScanBcfParam-class*)*, [46](#page-45-0) ScanBcfParam-class, [46](#page-45-0) ScanBVcfParam-class *(*ScanBcfParam-class*)*, [46](#page-45-0) scanFa *(*FaInput*)*, [28](#page-27-0) scanFa, character, GRanges-method *(*FaInput*)*, [28](#page-27-0) scanFa,character,missing-method *(*FaInput*)*, [28](#page-27-0) scanFa, character, RangedData-method *(*FaInput*)*, [28](#page-27-0) scanFa, character, RangesList-method *(*FaInput*)*, [28](#page-27-0) scanFa,FaFile,GRanges-method *(*FaFile*)*, [25](#page-24-0) scanFa,FaFile,missing-method *(*FaFile*)*, [25](#page-24-0) scanFa,FaFile,RangedData-method *(*FaFile*)*, [25](#page-24-0) scanFa,FaFile,RangesList-method *(*FaFile*)*, [25](#page-24-0) scanFaIndex *(*FaInput*)*, [28](#page-27-0) scanFaIndex,character-method *(*FaInput*)*,  $28$ scanFaIndex,FaFile-method *(*FaFile*)*, [25](#page-24-0) scanFaIndex,FaFileList-method *(*FaFile*)*, [25](#page-24-0) scanTabix, *51* scanTabix *(*TabixInput*)*, [52](#page-51-0) scanTabix,character,ANY-method *(*TabixFile*)*, [49](#page-48-0) scanTabix,character,GRanges-method *(*TabixInput*)*, [52](#page-51-0) scanTabix,character,missing-method *(*TabixFile*)*, [49](#page-48-0)

scanTabix,character,RangedData-method *(*TabixInput*)*, [52](#page-51-0) scanTabix,character,RangesList-method *(*TabixInput*)*, [52](#page-51-0) scanTabix,TabixFile,GRanges-method *(*TabixFile*)*, [49](#page-48-0) scanTabix,TabixFile,missing-method *(*TabixFile*)*, [49](#page-48-0) scanTabix,TabixFile,RangedData-method *(*TabixFile*)*, [49](#page-48-0) scanTabix,TabixFile,RangesList-method *(*TabixFile*)*, [49](#page-48-0) scanVcf, *48* scanVcfHeader, *47* ScanVcfParam, *48* Seqinfo, *8* seqinfo,BamFile-method *(*BamFile*)*, [5](#page-4-0) seqinfo,FaFile-method *(*FaFile*)*, [25](#page-24-0) seqnamesTabix, [48](#page-47-0) seqnamesTabix,character-method *(*seqnamesTabix*)*, [48](#page-47-0) seqnamesTabix,TabixFile-method *(*TabixFile*)*, [49](#page-48-0) show,BamFile-method *(*BamFile*)*, [5](#page-4-0) show,BamFileList-method *(*BamFile*)*, [5](#page-4-0) show,BamSampler-method *(*BamSampler*)*, [15](#page-14-0) show,BamViews-method *(*BamViews*)*, [16](#page-15-0) show,PileupFiles-method *(*PileupFiles*)*, [32](#page-31-0) show,PileupParam-method *(*PileupParam*)*, [34](#page-33-0) show,RsamtoolsFile-method *(*RsamtoolsFile*)*, [39](#page-38-0) show, ScanBamParam-method *(*ScanBamParam*)*, [42](#page-41-0) show, ScanBVcfParam-method *(*ScanBcfParam-class*)*, [46](#page-45-0) SimpleList, *8*, *21*, *27*, *41*, *51* sink, *37* sortBam, *7*, *9* sortBam *(*BamInput*)*, [10](#page-9-0) sortBam,BamFile-method *(*BamFile*)*, [5](#page-4-0) sortBam,character-method *(*BamInput*)*, [10](#page-9-0) summarizeOverlaps, *9* TabixFile, *23, 24*, *30*, [49,](#page-48-0) *49*, *52*, *54*

TabixFile-class *(*TabixFile*)*, [49](#page-48-0) TabixFileList *(*TabixFile*)*, [49](#page-48-0) TabixFileList-class *(*TabixFile*)*, [49](#page-48-0) TabixInput, [52](#page-51-0) unz-class *(*Rsamtools-package*)*, [2](#page-1-0) url-class *(*Rsamtools-package*)*, [2](#page-1-0) yieldReduce, [53](#page-52-0) yieldSize *(*RsamtoolsFile*)*, [39](#page-38-0) yieldSize,RsamtoolsFile-method *(*RsamtoolsFile*)*, [39](#page-38-0) yieldSize,RsamtoolsFileList-method *(*RsamtoolsFileList*)*, [41](#page-40-0) yieldSize<- *(*RsamtoolsFile*)*, [39](#page-38-0) yieldSize<-,RsamtoolsFile-method *(*RsamtoolsFile*)*, [39](#page-38-0) yieldSize<-,RsamtoolsFileList-method *(*RsamtoolsFileList*)*, [41](#page-40-0) yieldTabix *(*deprecated*)*, [25](#page-24-0) yieldTabix,TabixFile-method *(*deprecated*)*, [25](#page-24-0)